## でんさいネット 企業マスターロック解除依頼書

西暦 - キンコ - 月 - 日

富山信用金庫 御中

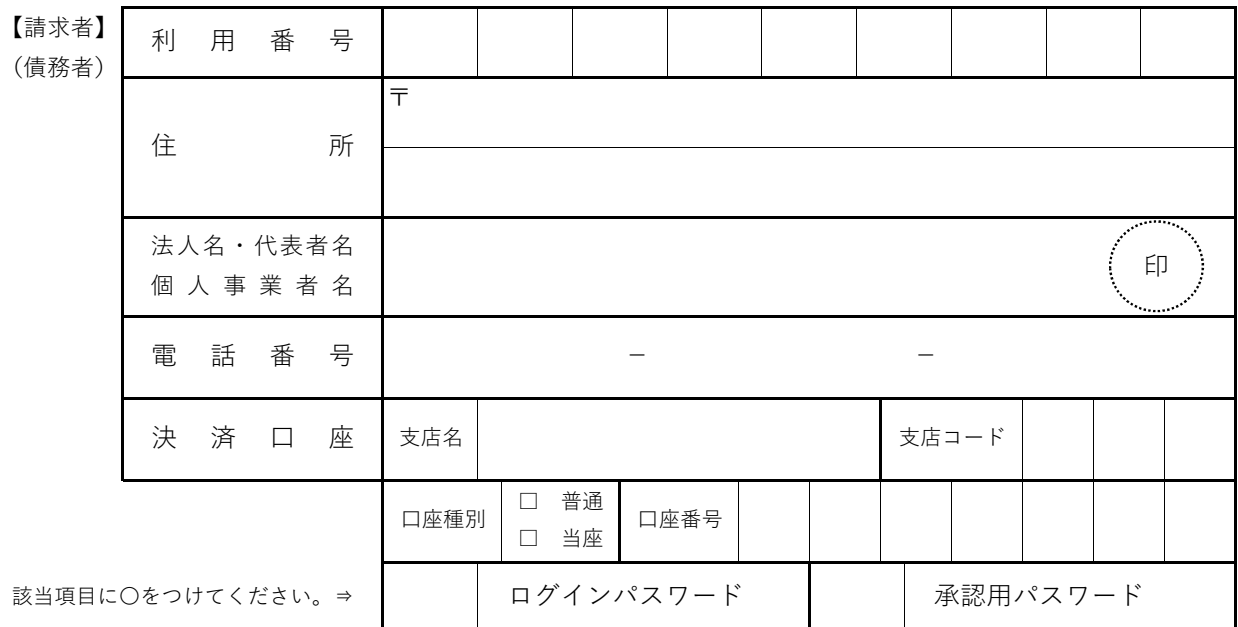

上記パスワードの誤入力により、でんさいネットサービスの取引ができなくなり、取扱停止状態 となりましたので、解除を依頼します。

 なお、本件の取り扱いで後⽇どのような紛議が生じましても私共においてその責めに任じ、貴 金庫にはいささかもご迷惑をおかけいたしません。

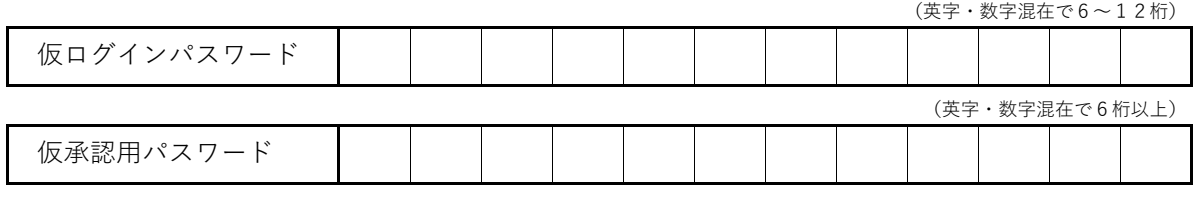

注1) 仮ログインパスワードが未記入の場合は、当初申込みの仮パスワードとします。

注2) 仮承認パスワードが未記入の場合は、「abc123」を設定致します。

信用金庫使用欄

<本部使用欄> <営業店使用欄>

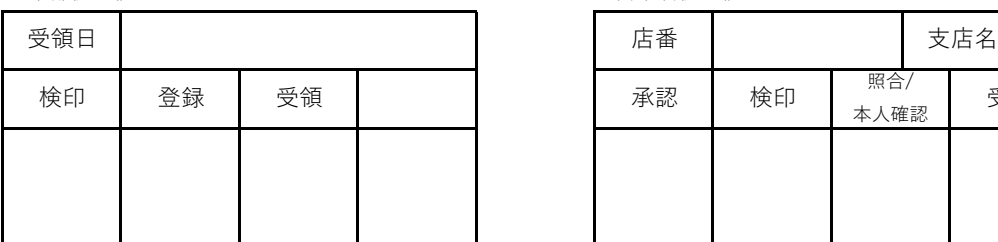

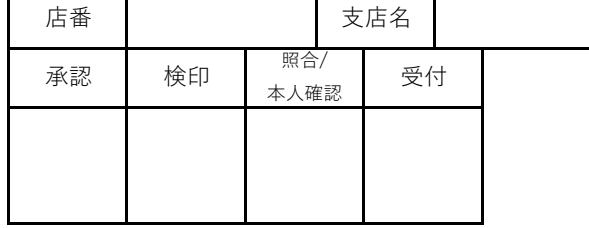

※1) ログインパスワードの解除は、「共通認証システム」へログインして行う。

※2) 承認パスワードの解除は、「でんさいシステム」⇒「企業管理」⇒「企業ユーザ」⇒「変更」で行う。

 $($ 様式 S − 1 4 号) (15.07)

<sup>※</sup> ログインパスワード等の誤入力による取引禁止解除後、再度ログインする際の仮ログインパスワードをご記入願います。ご 記入の仮パスワードを利用して、本ログインパスワード・承認用パスワードを登録願います。